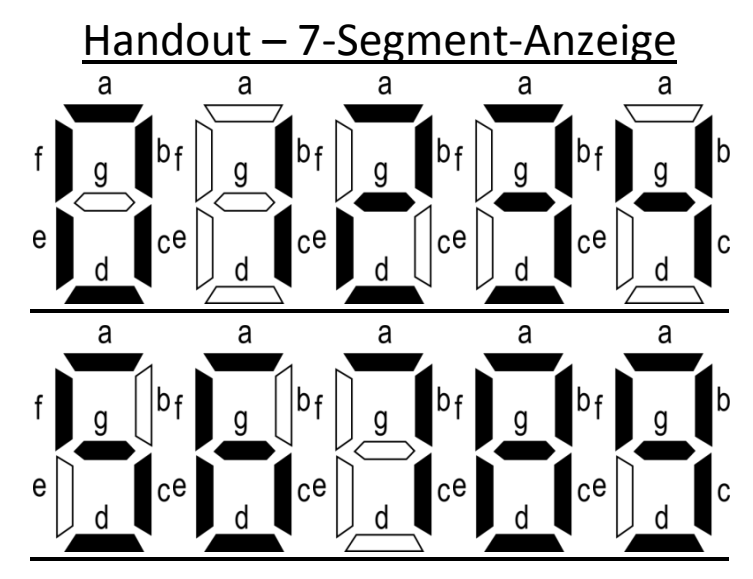

## Ansteuern von Segment a:

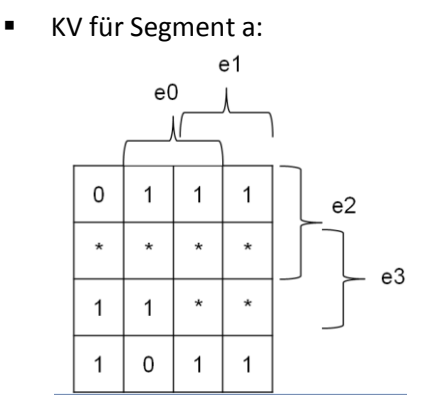

$$
a = e1 \vee (e3 \wedge \overline{e1}) \vee (e0 \wedge e2) \vee (\overline{e0} \wedge \overline{e2})
$$

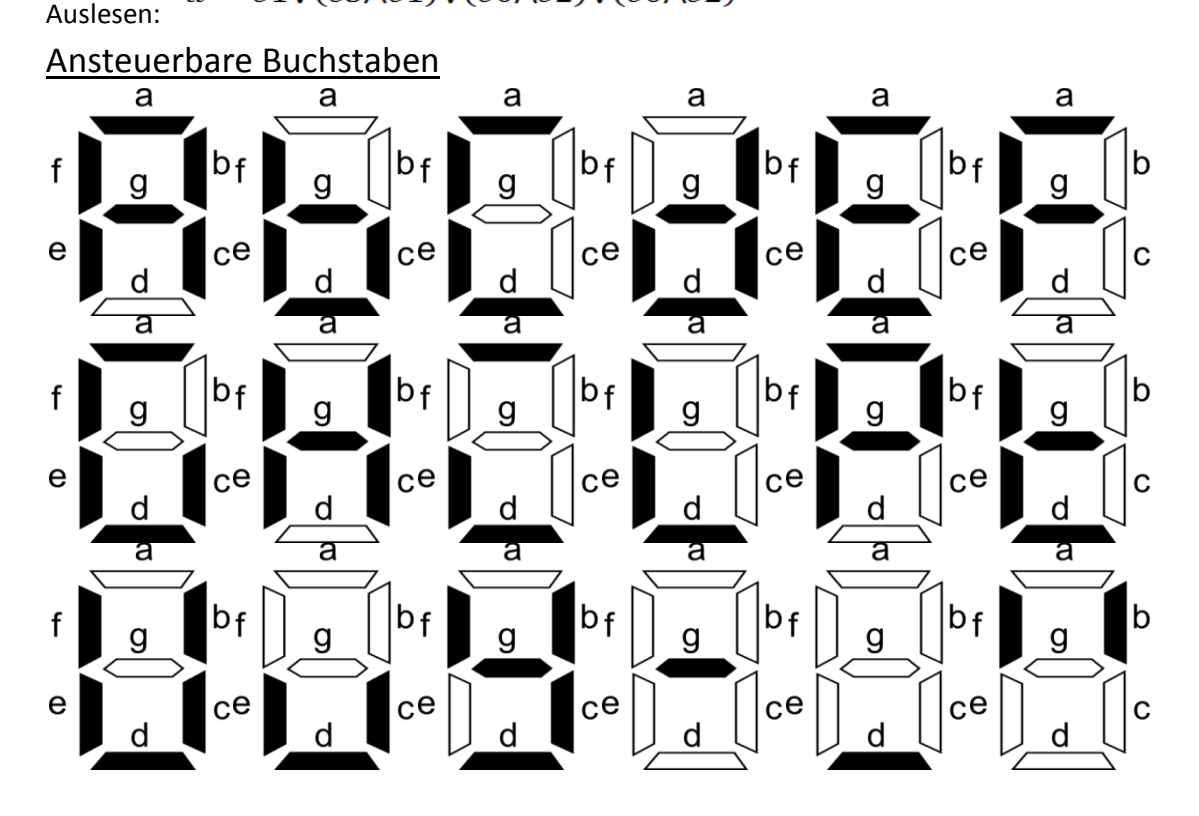